**Aufnahmeantrag**

Förderverein Angkors Kinder e.V.

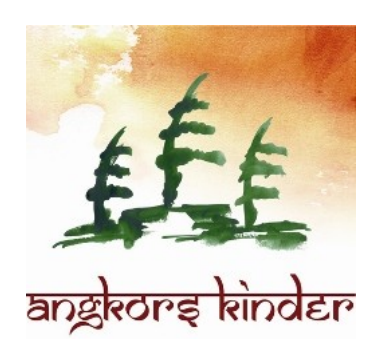

Hiermit beantrage ich die Aufnahme als Fördermitglied im "Angkors Kinder e.V.".

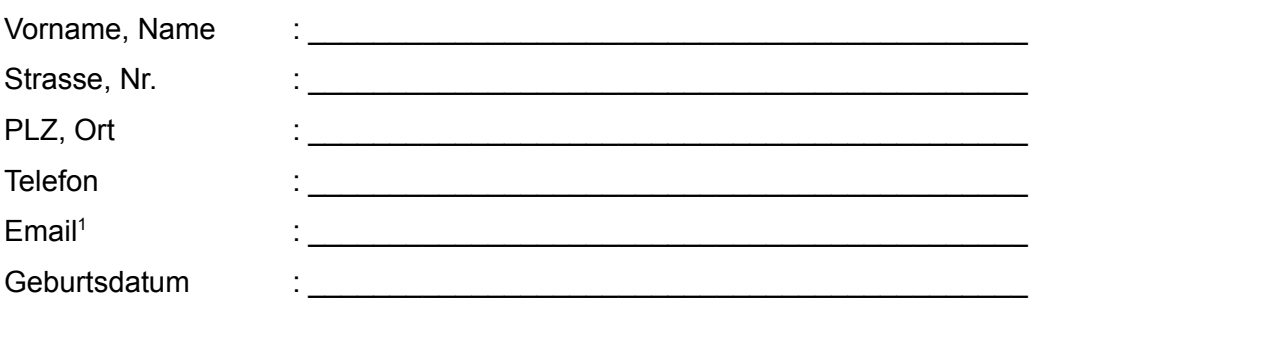

1 Falls vorhanden bitte angeben, da um Kosten zu sparen der Schriftverkehr vorzugsweise über Email abläuft.

Ich möchte den Verein mit (bitte zutreffendes ankreuzen, bzw. Betrag angeben):

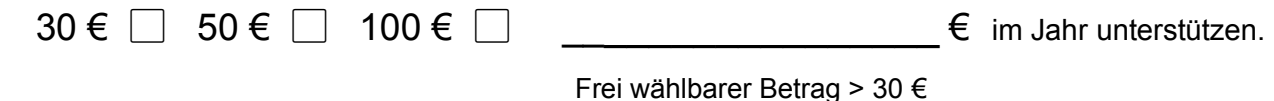

Der Mitgliedsbeitrag ist bei Aufnahme fällig, bzw. zum 1. Januar eines jeden Kalenderjahres.

Hiermit ermächtige ich "Angkors Kinder e.V." widerruflich, den von mir zu entrichtenden Mitgliedsbeitrag bei Fälligkeit zu Lasten meines Kontos durch Lastschrift einzuziehen. Ich bin mir im Klaren, dass Kosten welche durch Rücklastschriften (z.B. durch nicht ausreichende Kontodeckung oder durch Angabe fehlerhafter Kontodaten, o.ä.) entstehen, durch mich zu tragen sind.

## **Bankverbindung:**

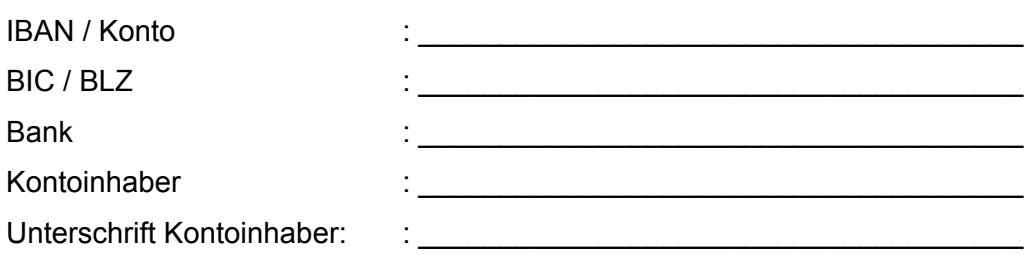

Den Antrag bitte unterschrieben entweder direkt an ein Mitglied von Angkors Kinder e.V. übergeben, gescannt per Mail an: info@angkors-kinder.de, oder per Post an: Angkors Kinder e.V., c/o Cemile Schneider, Lange Strasse 50, 77652 Offenburg.

 $\frac{1}{2}$  ,  $\frac{1}{2}$  ,  $\frac{1$ 

Ort, Datum Unterschrift AntragstellerIn